# **Back End**

# Basic Fundamentals

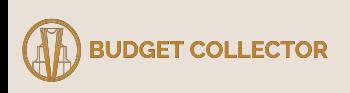

## **Table of Contents**

- What Budget Collector Uses?
- Visualization System
- Client and Server
- HTTP Requests
- Flask
- Summary

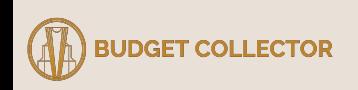

# **What Budget Collector Uses?**

- Front-end:
	- JavaScript, HTML, CSS
	- built within the wordpress ecosystem
- Back-end:
	- Airtable
		- Contains art information (artist names, images, region, etc)
		- CANNOT manipulate data within airtable
	- AWS EC2
		- Backend server and database for website
		- CAN post manipulated data or run backend code
- Your Github Repo:
	- Needs to detail:
		- how to run it locally
		- what front-end & backend technologies that your using (flask, django, etc)

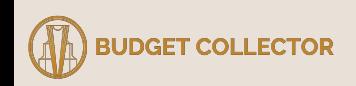

#### **Visualization System**

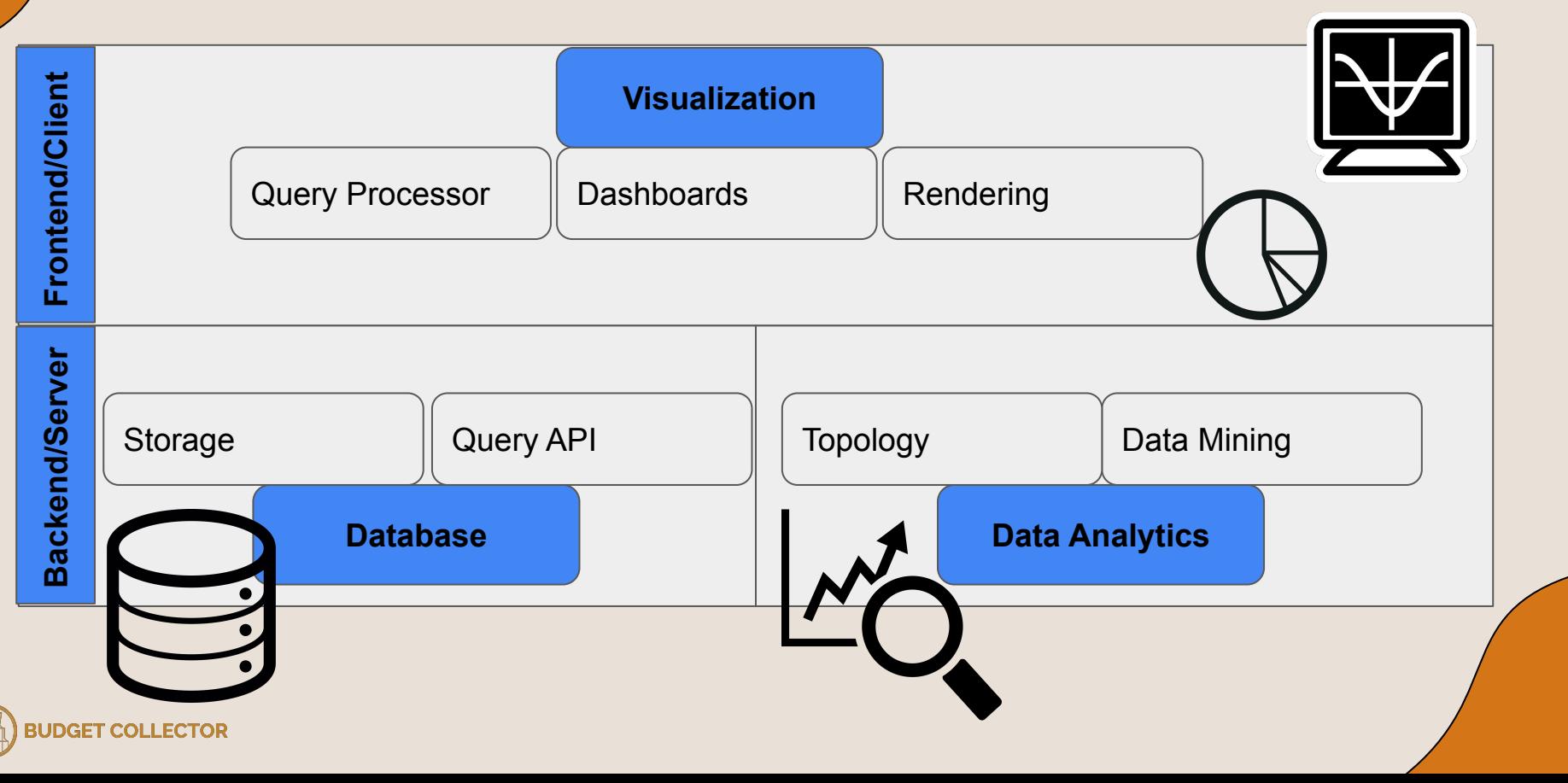

## **Client and Server**

#### **Client**

- Any internet connected device or software (e.g. iphone, web browser, etc)
- **● Makes HTTP requests**

#### Server

- A device that stores web server software and component files (e.g. html, cvs, etc)
- **● Responds to clients with component files (i.e. data)**

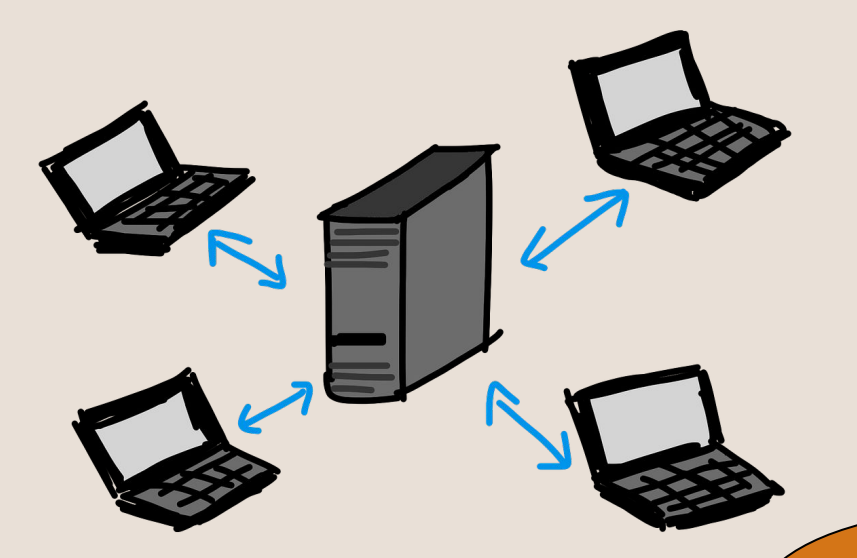

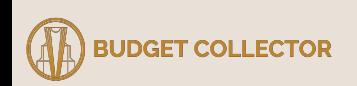

# **HTTP Requests**

- HTTP is a request-response protocol for supporting client-server communications
- Proxy: Entities in between the client server request (eg, modems, routers, etc)

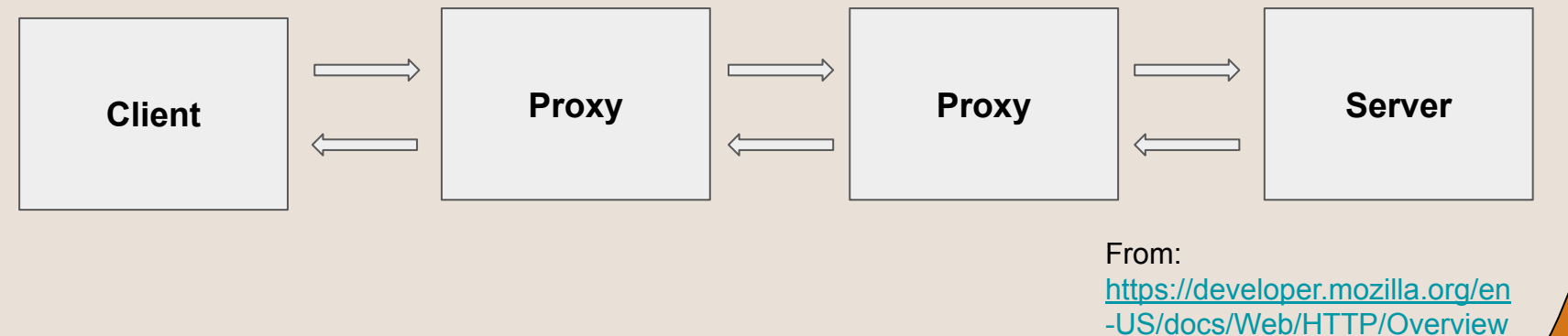

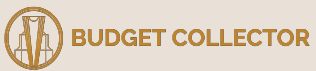

# **HTTP Requests: Methods**

**GET:** Request a representation of the specified data.

**POST:** Submits data to the server.

HEAD: Request information similar to GET, but without response body

PUT: Submits data to replace an existing resource.

DELETE: Deletes the specified data.

CONNECT: Starts communication with the server.

OPTIONS: Details the options allowed with the server.

TRACE: A loopback test.

PATCH: Makes partial modifications to a specified data on the server.

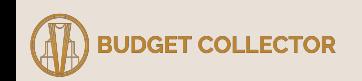

# **HTTP Requests: GET and POST Examples**

#### **GET**

● Visible to everyone within the URL. Less secure.

POST

GET /test?field1=value1&field2=value2

• Data not displayed in the URL. Safer.

POST /test HTTP/1.1 Host: foo.example Content-Type: application/x-www-form-urlencoded Content-Length: 27

field1=value1&field2=value2

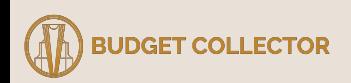

## **Flask**

- Python web framework for developing applications
- Can build smaller applications compared to Django
- Easily changeable and integrates with front-end and back-end applications

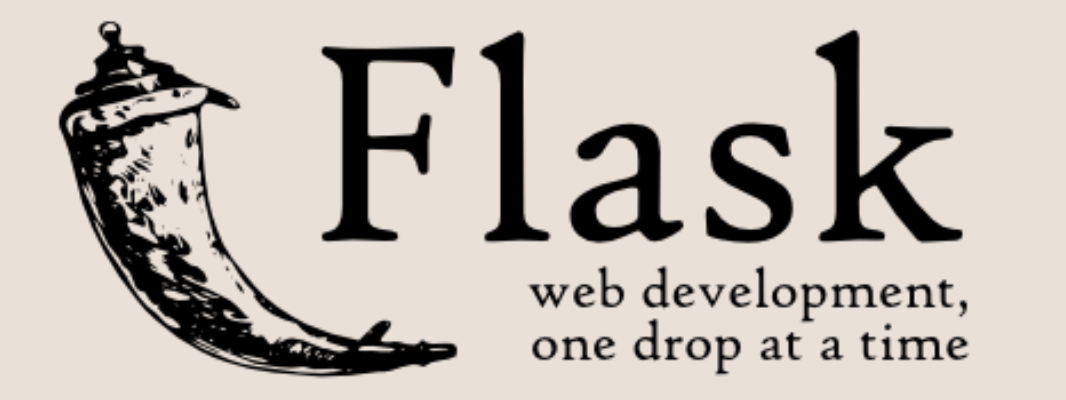

Felna@BuiltTower MINGW64 <mark>/</mark><br>\$ pip install flask

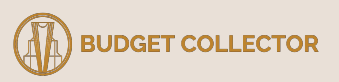

# hello world program from flask import Flask

 $app = Flask( name )$ 

@app.route("/")  $def index()$ : return "Index Page"

@app.route("/hello")  $def$  hello(): return '<h1>Hello World</h1>'

if name  $==$  " main ":  $app.run()$ 

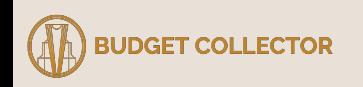

1. Import Flask class

# hello world program from flask import Flask  $app = Flask( name )$ @app.route("/")  $def index()$ : return "Index Page" @app.route("/hello")  $def$  hello(): return '<h1>Hello World</h1>' if  $name = " main ":$  $app.run()$ 

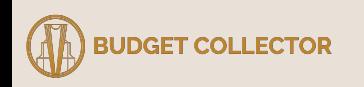

- 1. Import Flask class
- 2. Create an instance of the class

# hello world program from flask import Flask

 $app = Flask( name )$ 

@app.route("/")  $def index()$ : return "Index Page"

@app.route("/hello")  $def$  hello(): return '<h1>Hello World</h1>'

if  $name = " main ":$  $app.run()$ 

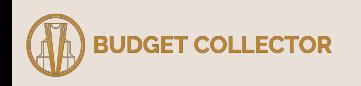

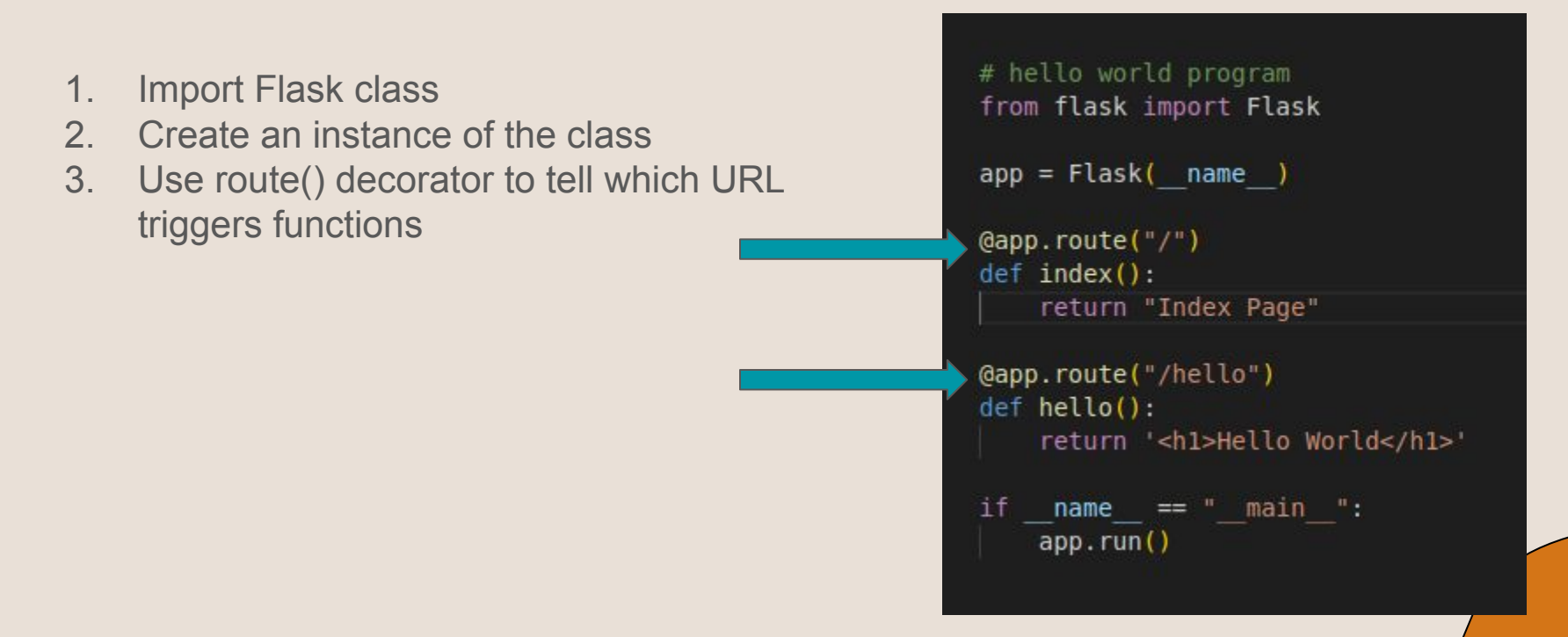

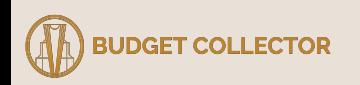

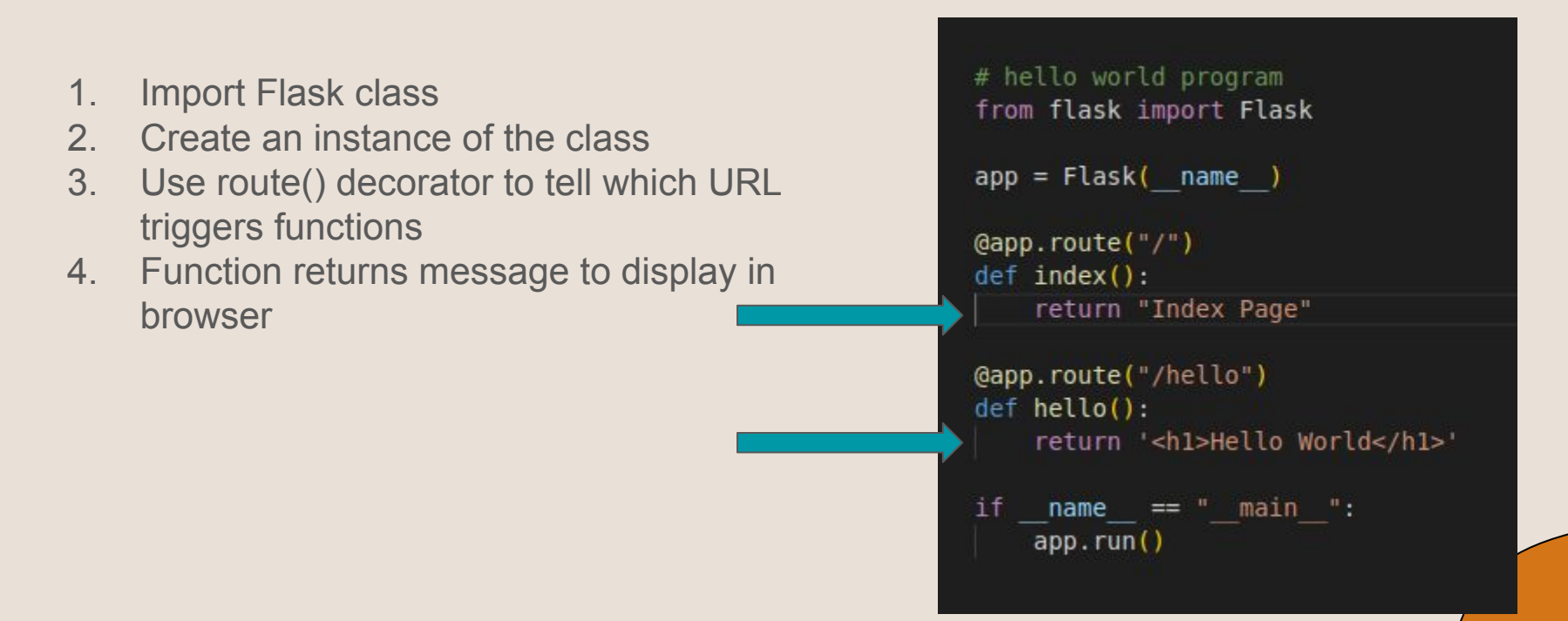

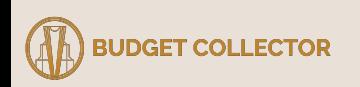

# **Flask: Running Dev Environment**

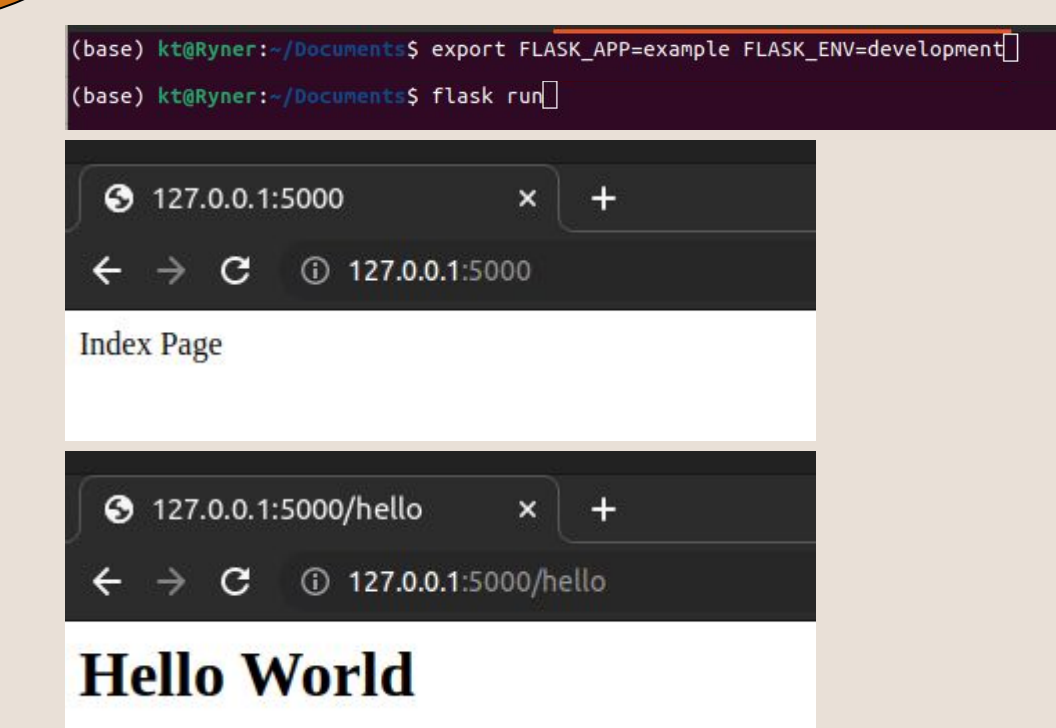

**JDGET COLLECTOR** 

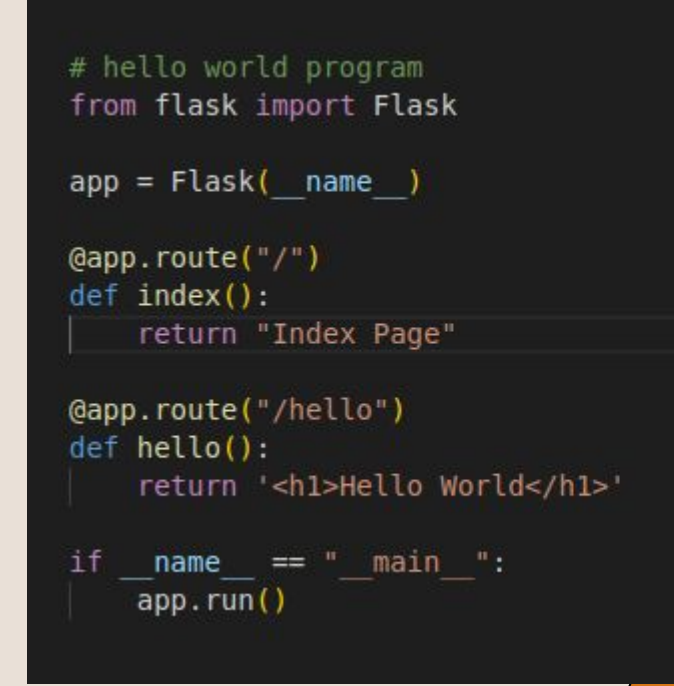

#### **Flask: HTTP Methods**

```
from flask import Flask
from flask import request
```

```
# GET and POST examples
@app.route('/example/field1=<value1>&field2=<int:value2>', methods = ['GET', 'POST'])
def example(value1, value2):
   if request.method == 'GET':# ...
        pass
    if request.method == 'POST':data = request.format#...
        pass
   else:
       # POST Error 405 Method Not Allowed
        pass
```
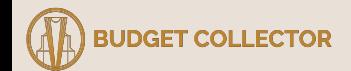

#### **Flask: HTTP Methods**

```
from flask import Flask
from flask import request
# GET and POST examples
@app.route('/example/field1=<value1>&field2=<int:value2>', methods = ['GET', 'POST'])
def example(value1, value2):
   if request.method == 'GET':# ...
        pass
    if request.method == 'POST':data = request.format#pass
   else:
       # POST Error 405 Method Not Allowed
        pass
```
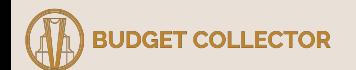

#### **Flask: HTTP Methods**

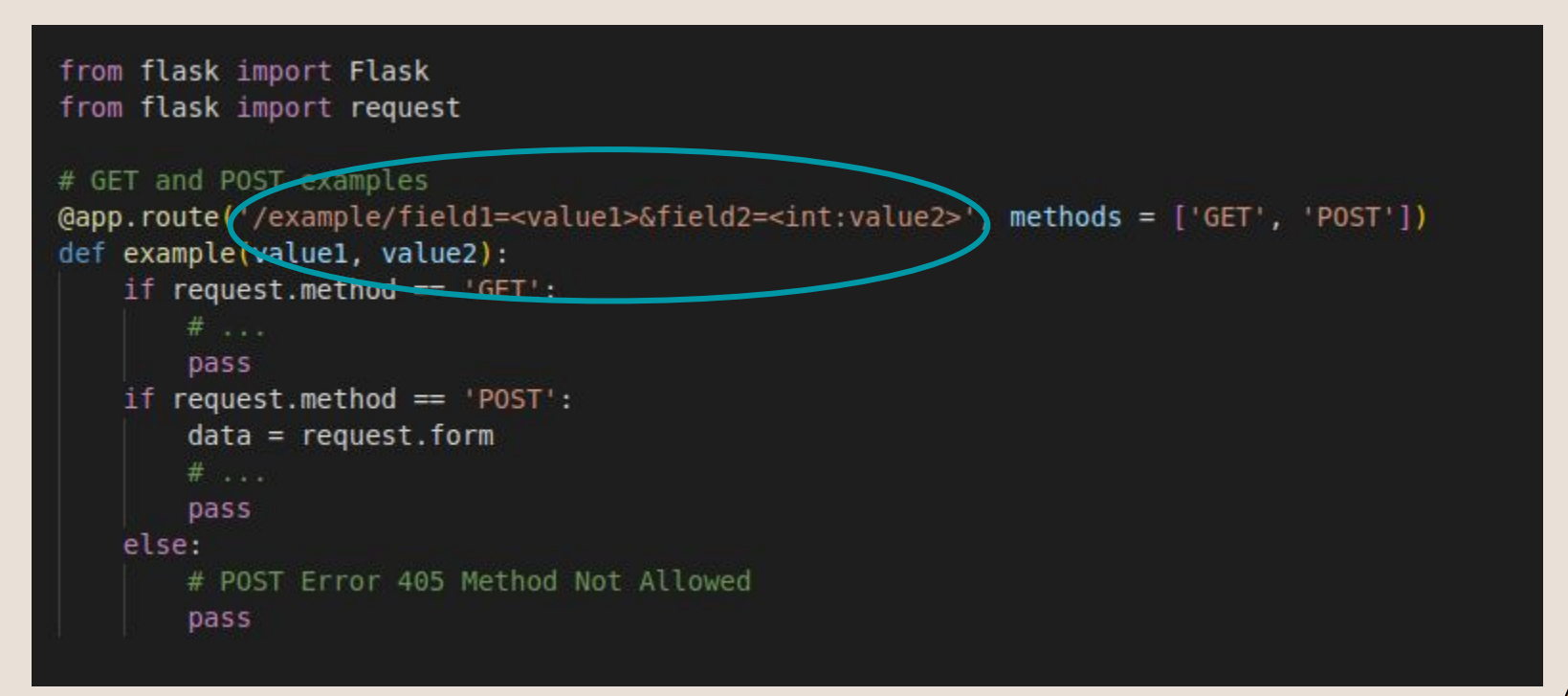

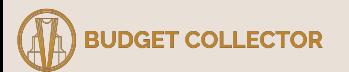

# **Summary**

- HTTP protocols allows you to send and receive data from the users
- Web application might try multiple different methods at identical URLs
- Flask is a micro framework for HTTP protocols in python.
- Dynamic routing allows for the use of variable names in the URL

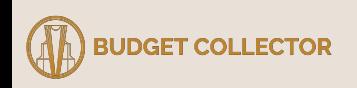